Übungsaufgabe: Lösen Sie die Bilanz in Bestandskonten (Aktiv u. Passiv) auf und übertragen Sie die Anfangsbestände aus der Bilanz in die Bestandskonten. Verbuchen Sie die Aufgeführten Geschäftsfälle in den Bestandskonten schließen Sie die Bestandskonten ab und erstellen Sie die Abschlussbilanz. Nennen Sie zu jeden Geschäftsvorfall den Buchungssatz (Soll an

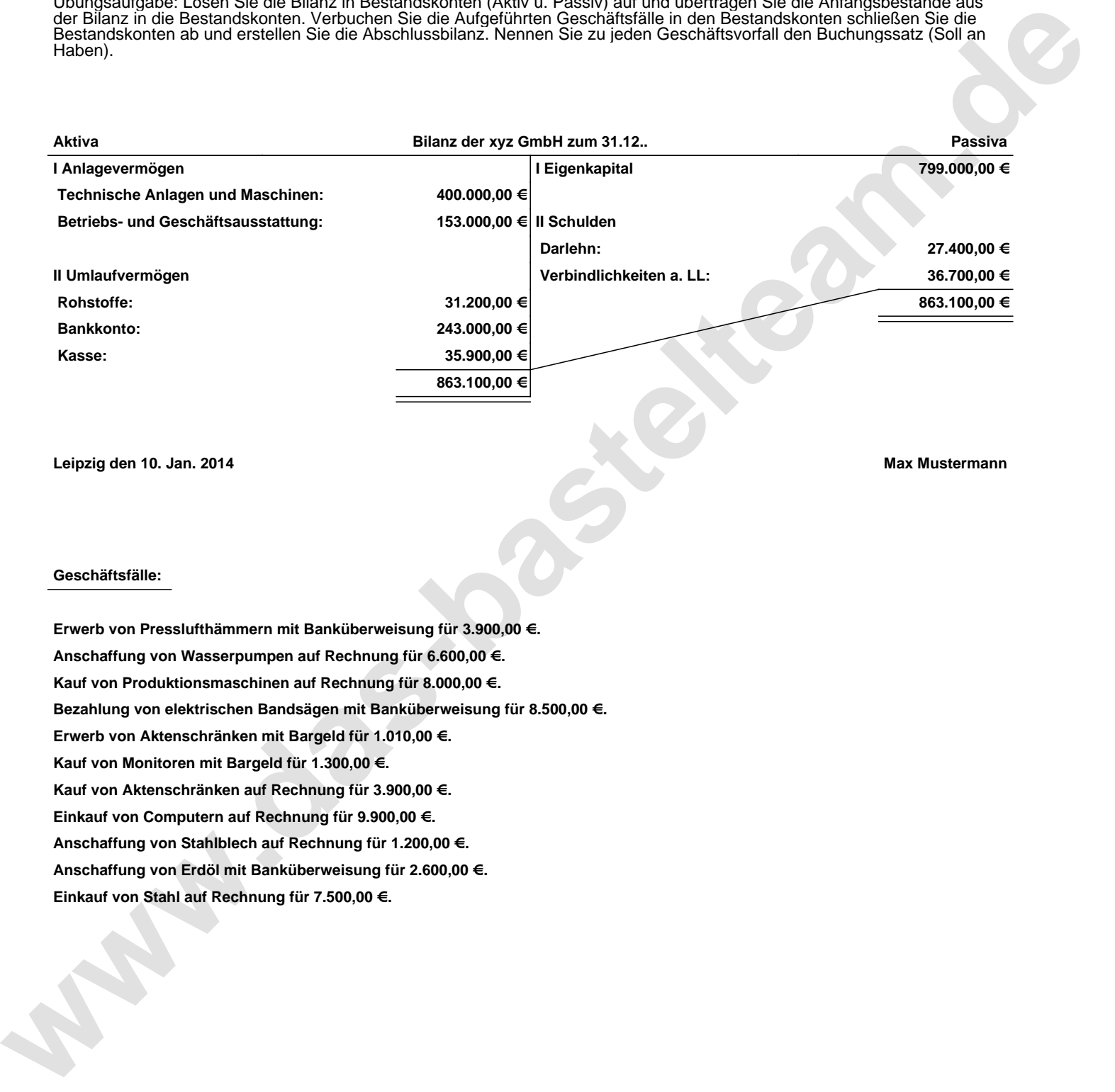

**Leipzig den 10. Jan. 2014 Max Mustermann**

## **Geschäftsfälle:**

**Erwerb von Presslufthämmern mit Banküberweisung für 3.900,00 €. Anschaffung von Wasserpumpen auf Rechnung für 6.600,00 €. Kauf von Produktionsmaschinen auf Rechnung für 8.000,00 €. Bezahlung von elektrischen Bandsägen mit Banküberweisung für 8.500,00 €. Erwerb von Aktenschränken mit Bargeld für 1.010,00 €. Kauf von Monitoren mit Bargeld für 1.300,00 €. Kauf von Aktenschränken auf Rechnung für 3.900,00 €. Einkauf von Computern auf Rechnung für 9.900,00 €. Anschaffung von Stahlblech auf Rechnung für 1.200,00 €. Anschaffung von Erdöl mit Banküberweisung für 2.600,00 €. Einkauf von Stahl auf Rechnung für 7.500,00 €.**

Übungsaufgabe: Lösen Sie die Bilanz in Bestandskonten (Aktiv u. Passiv) auf und übertragen Sie die Anfangsbestände aus der Bilanz in die Bestandskonten. Verbuchen Sie die Aufgeführten Geschäftsfälle in den Bestandskonten schließen Sie die Bestandskonten ab und erstellen Sie die Abschlussbilanz. Nennen Sie zu jeden Geschäftsvorfall den Buchungssatz (Soll an

## **Lösungen:**

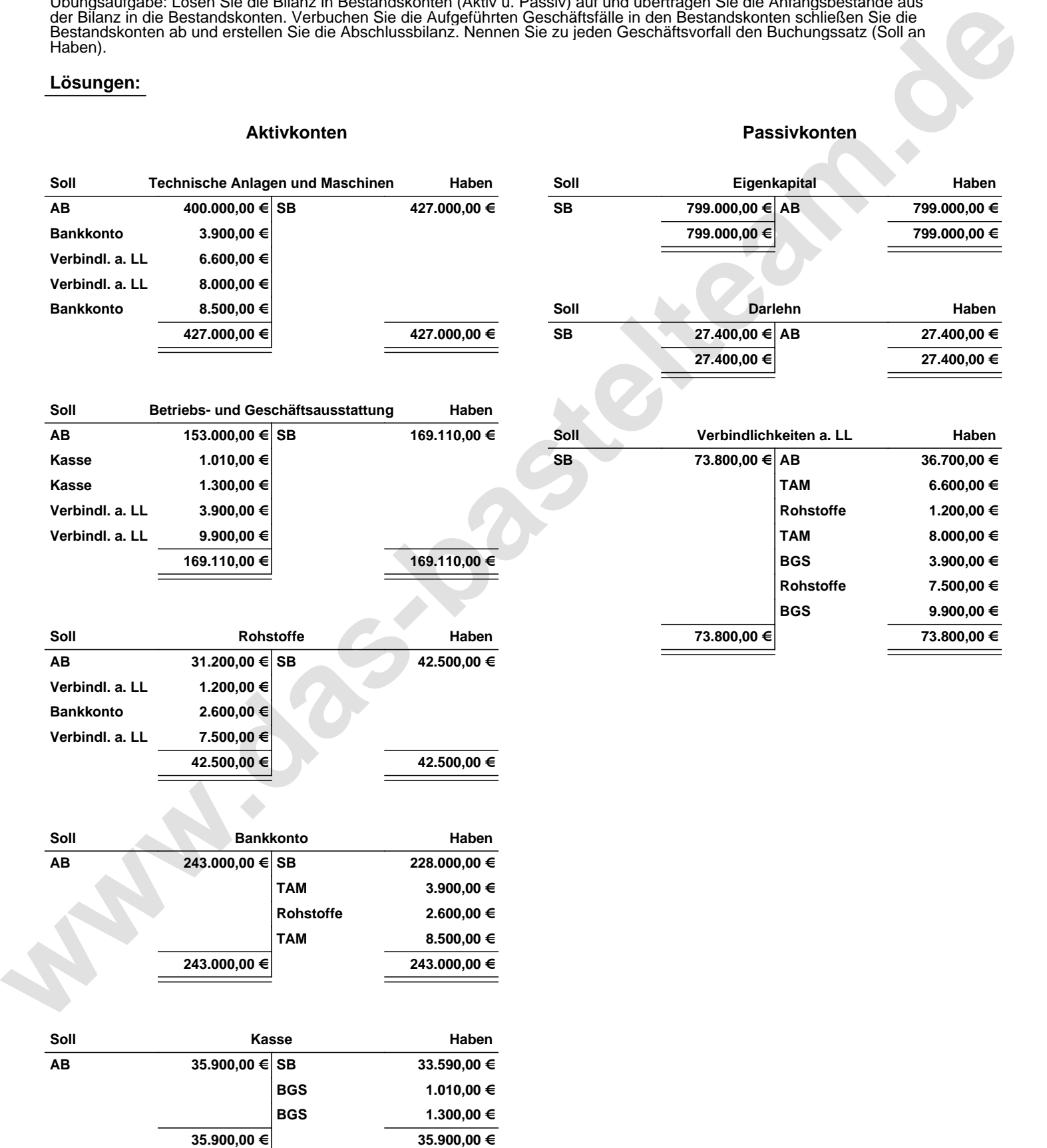

Übungsaufgabe: Lösen Sie die Bilanz in Bestandskonten (Aktiv u. Passiv) auf und übertragen Sie die Anfangsbestände aus der Bilanz in die Bestandskonten. Verbuchen Sie die Aufgeführten Geschäftsfälle in den Bestandskonten schließen Sie die Bestandskonten ab und erstellen Sie die Abschlussbilanz. Nennen Sie zu jeden Geschäftsvorfall den Buchungssatz (Soll an

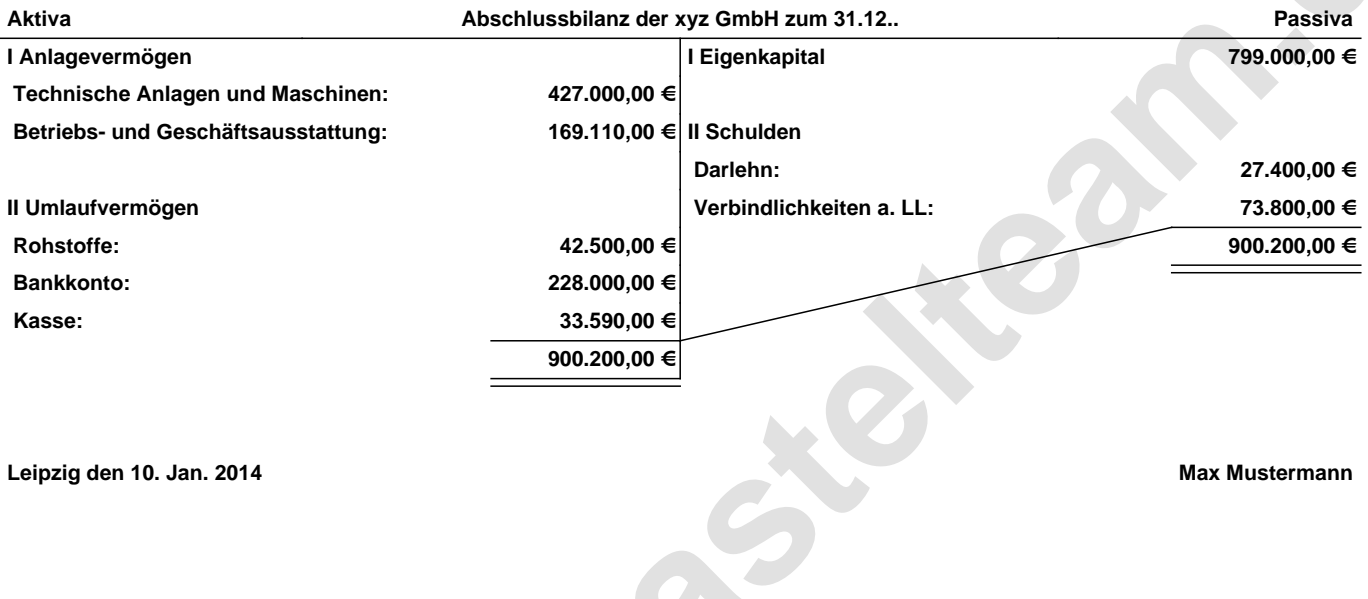

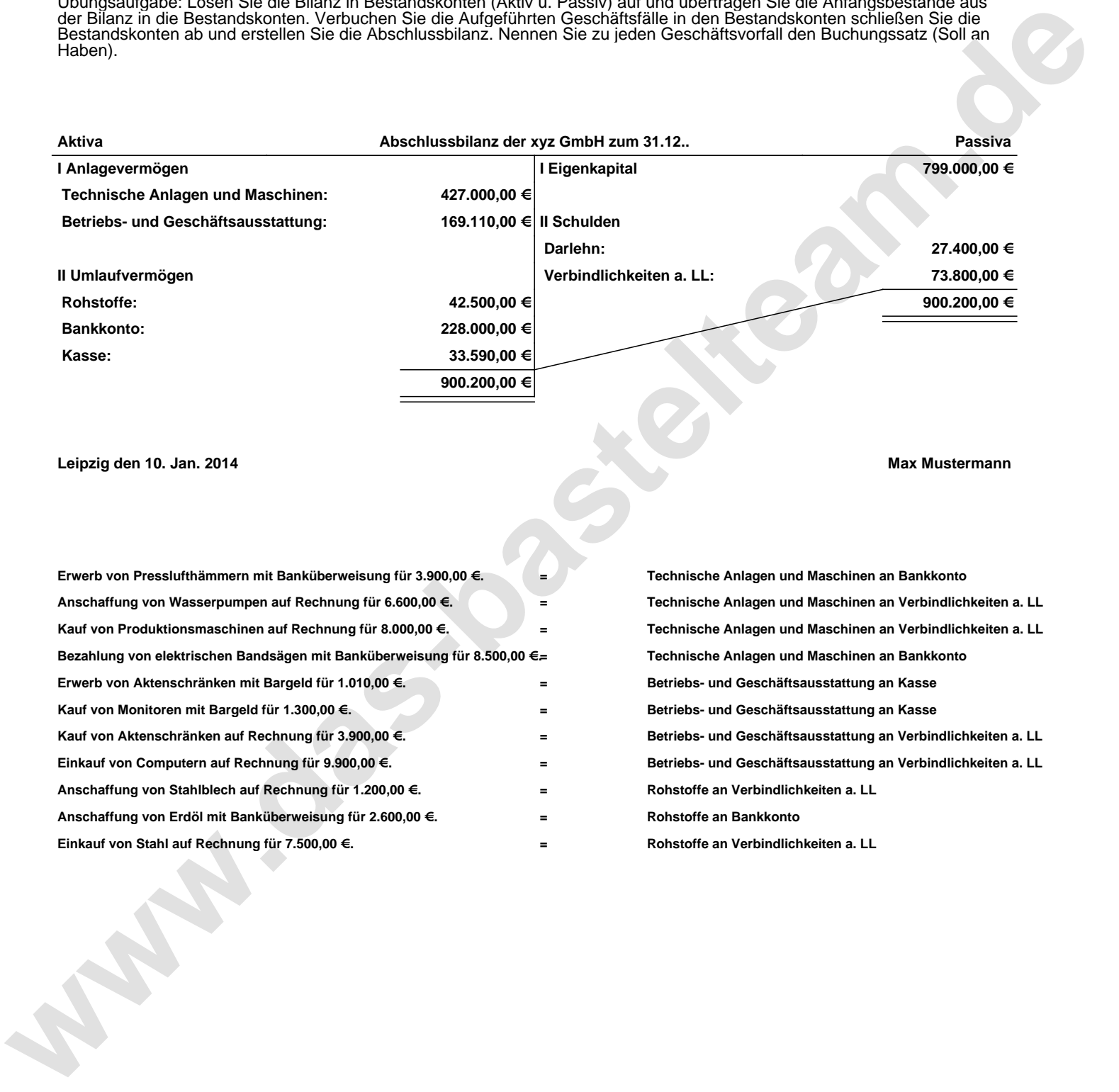